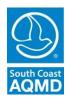

South Coast Air Quality Management District

21865 Copley Drive, Diamond Bar, CA 91765-4182 (909) 396-2000 • <u>http://www.aqmd.gov</u>

# TO: South Coast AQMD Permit Streamlining Task Force Subcommittee & Others

FROM: Amir Dejbakhsh, Deputy Executive Officer Engineering & Permitting

### MEETING OF THE PERMIT STREAMLINING TASK FORCE SUBCOMMITTEE December 16, 2020 10:30 a.m.

Per Governor Newsom's Executive Order N-25-20, (March 12, 2020) and N-29-20 (March 17, 2020), Permit Streamlining Task Force Subcommittee Meeting will only be conducted via video conferencing and by telephone. Please follow the instructions below to join the webinar meeting remotely, teleconference locations do not need to be disclosed nor open to the public.

#### INSTRUCTIONS FOR ELECTRONIC PARTICIPATION (Instructions provided at bottom of the agenda)

Join Zoom Webinar Meeting - from PC or Laptop <u>https://scaqmd.zoom.us/j/96679248547</u> Zoom Webinar ID: **966 7924 8547** (applies to all) Teleconference Dial In +1 669 900 6833 One tap mobile +16699006833,96679248547#

Audience will be allowed to participate during public comment periods.

# AGENDA

## **INFORMATIONAL ITEMS**

1. Call to Order/Opening Remarks

Amir Dejbakhsh Deputy Executive Officer/E&P

2. Pending Applications Inventory Update Staff will present the current pending applications inventory and prospective goal towards maintaining a sustainable level.

Amir Dejbakhsh

| South Coast AQMD - 2 -<br>Permit Streamlining Task Force Subcommittee Meeting |                                                                                                    | December 16, 2020                                            |
|-------------------------------------------------------------------------------|----------------------------------------------------------------------------------------------------|--------------------------------------------------------------|
| 3.                                                                            | <b>Pending Application Status Dashboard Update</b><br>Staff will present an update on the recent external roll-out and<br>implementation of the pending application status dashboard used to<br>monitor intermediate facility and agency pending actions required to<br>complete permit processing activities.                                                                             | David Ono<br>Sr. AQ Engineering<br>Manager/E&P               |
| 4.                                                                            | <b>On-Line Filing Update</b><br>Staff will present an update on the ongoing efforts to further on-line<br>permit and permit registration filing capabilities.                                                                                                    | David Hauck<br>Supervising AQ<br>Engineer/E&P                |
| 5.                                                                            | <b>Permit Processing Handbook Update</b><br>Staff will present an update on the development of the updated Permit<br>Processing Handbook.                                                                                                    | Jason Aspell<br>Assistant Deputy<br>Executive<br>Officer/E&P |
| 6.                                                                            | <b>Other Business</b><br>Staff will respond to previous or any other items identified by the<br>Task Force for discussion.                                                                                                    | All Attendees                                                |
| 7.                                                                            | <b>Public Comment Period</b><br>Members of the public may address the Task Force concerning any<br>agenda item before or during consideration of that item (Gov't. Code<br>Section 54954.3(a)). If you wish to speak, raise your hand on Zoom or<br>press Star (*) 9 if participating by telephone. All agendas for regular<br>meetings are posted at South Coast AOMD, 21865 Copley Drive | All Attendees                                                |

meetings are posted at South Coast AQMD, 21865 Copley Drive, Diamond Bar, California, at least 72 hours in advance of the regular meeting. At the end of the regular meeting agenda, an opportunity is also provided for the public to speak on any subject within the Task Force's authority. Speakers may be limited to three (3) minutes each.

#### Americans with Disabilities Act and Language Accessibility

Disability and language-related accommodations can be requested to allow participation in the Stationary Source Committee meeting. The agenda will be made available, upon request, in appropriate alternative formats to assist persons with a disability (Gov't Code Section 54954.2(a)). In addition, other documents may be requested in alternative formats and languages. Any disability or language related accommodation must be requested as soon as practicable. Requests will be accommodated unless providing the accommodation would result in a fundamental alteration or undue burden to the South Coast AQMD. Please contact Roula El Hajal at (909) 396-2763 from 7:00 a.m. to 5:30 p.m., Tuesday through Friday, or send the request to relhajal@aqmd.gov.

#### **Document Availability**

All documents (i) constituting non-exempt public records, (ii) relating to an item on an agenda for a regular meeting, and (iii) having been distributed to at least a majority of the subcommittee after the agenda is posted, are available by contacting Roula El Hajal at (909) 396-2763, or send the request to relhajal@aqmd.gov.

## **INSTRUCTIONS FOR ELECTRONIC PARTICIPATION**

### **Instructions for Participating in a Virtual Meeting as an Attendee**

As an attendee, you will have the opportunity to virtually raise your hand and provide public comment.

Before joining the call, please silence your other communication devices such as your cell or desk phone. This will prevent any feedback or interruptions during the meeting.

**Please note:** During the meeting, all participants will be placed on Mute by the host. You will not be able to mute or unmute your lines manually.

After each agenda item, the Chairman will announce public comment.

A countdown timer will be displayed on the screen for each public comment.

If interpretation is needed, more time will be allotted.

Once you raise your hand to provide public comment, your name will be added to the speaker list. Your name will be called when it is your turn to comment. The host will then unmute your line.

## Directions for Video ZOOM on a DESKTOP/LAPTOP:

- If you would like to make a public comment, please click on the **"Raise Hand"** button on the bottom of the screen.
- This will signal to the host that you would like to provide a public comment and you will be added to the list.

## **Directions for Video Zoom on a SMARTPHONE:**

- If you would like to make a public comment, please click on the **"Raise Hand"** button on the bottom of your screen.
- This will signal to the host that you would like to provide a public comment and you will be added to the list.

## **Directions for TELEPHONE line only:**

• If you would like to make public comment, please **dial \*9** on your keypad to signal that you would like to comment.